# Сторожевые объекты и операторы

2021

Сторожевые объекты

Операторы

```
struct MyGuard {
```

```
X& _x;
MyGuard(X& x): x(x) {
    // изменить состояние x
}
~MyGuard() {
    // восстановить состояние x
}
MyGuard(const MyGuard&) = delete;
MyGuard& operator=(const MyGuard&) = delete;
```
};

### Пример: блокировки

```
template <class Mutex>
struct lock guard {
    Mutex& mtx;
    lock guard(Mutex& m): mtx(m) {
        mtx.lock(); // захват ресурса
    }
    \simlock guard() {
        mtx.unlock(); // освобождение ресурса
    }
};
```
#### Пример: блокировка в очереди

```
struct Pipeline {
    std::mutex mtx;
    std::vector<float> queue;
    void add_to_queue(float x) {
        std::lock guard<std::mutex> lock(mtx);
        queue.push back(x);
```
}

};

#### Пример: кэш

```
template <class T>
struct cache guard {
```
};

```
T& object;
std::string filename;
bool found = false;
```

```
cache guard(T& obj, std::string key): object(obj) {
    filename = myhash(key); // хэш от ключа
    std::ifstream in(filename);
    if (in.is_open()) { in >> object; found = true; }
}
\simcache guard() {
    if (!found) { std::ofstream(filename) << object; }
}
```
#### Пример: кэш

```
int size = 1024;
MyVector vec(size);
std::string key = std::to_string(size);
cache guard<MyVector> g(vec, key);
if (!g.found) {
    // сгенерировать
}
   // использовать массив
```
#### Пример: std::ostream::sentry

```
std::ostream& operator<<(std::ostream& out, const X& x) {
    std::ostream::sentry s(out);
   if (s) {
       // ...
    }
   return out;
}
```
### Пример: блокировка буфера OpenGL

```
struct opengl_guard {
    cl::Memory mem;
    opengl_guard(cl::Memory m): mem(m) {
        clEnqueueAcquireGLObjects(mem); // блокировка
    }
    ~opengl_guard() {
        clEnqueueReleaseGLObjects(mem); // разблокировка
    }
};
```
### Пример: блокировка буфера OpenGL

```
struct opengl_guard {
    cl::Memory mem;
    opengl_guard(cl::Memory m): mem(m) {
        clEnqueueAcquireGLObjects(mem); // блокировка
    }
    \simopengl guard() {
        clEnqueueReleaseGLObjects(mem); // разблокировка
    }
};
void do opencl computations(cl::Memory mem) {
    opengl_guard g(mem); // заблокировать
    // какие-то вычисления с буфером
}
cl::Memory mem = ...; // создать буфер
do opencl computations(mem);
draw(mem);
```
#### А что будет, если не снять блокировку?

#### — Вс. 14 май — :0

#### **1** 2 3 4 6 7 8 **9** []=

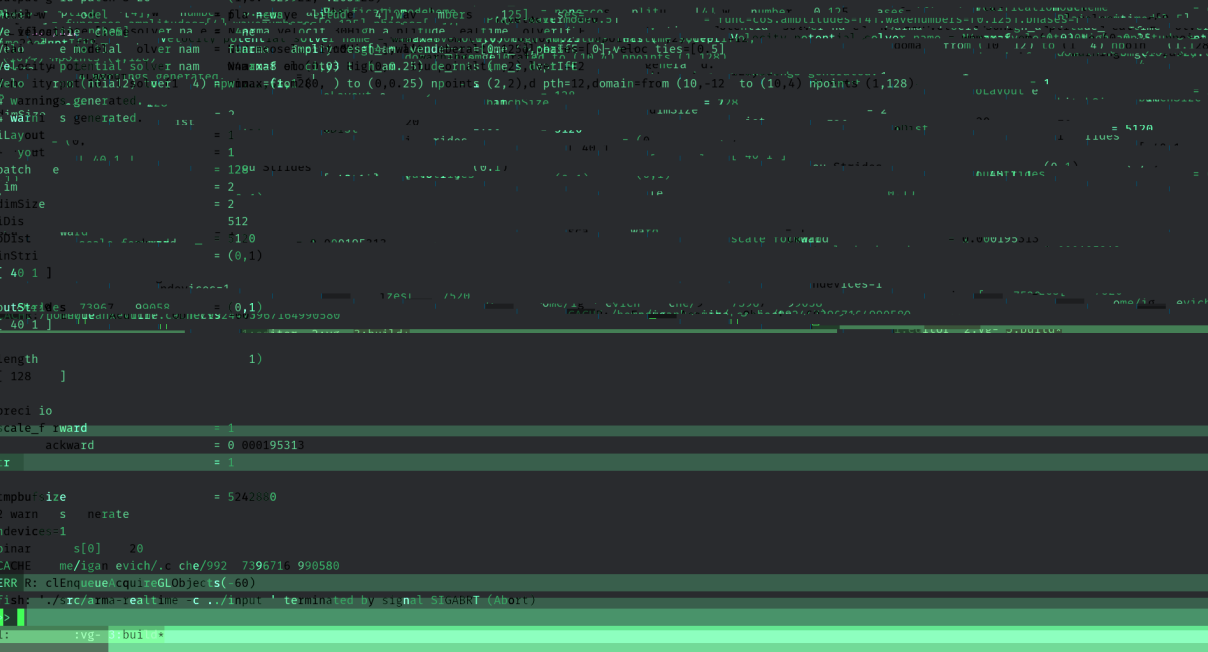

«Resource acquisition is initialization» (RAII) Захват ресурса есть инициализация

- ▶ std::shared\_ptr
- ▶ std::unique\_ptr
- ▶ std::vector

▶ …

- ▶ std::fstream
- ▶ std::thread
- $\ddotsc$

#### std::ofstream

```
/**
The destructor does nothing.
The file is closed by the filebuf object,
not the formatting stream.
*/
~basic ofstream() \{ \}
```
#### **НКТОРЫ**

```
struct Wave {
    float amplitude; // амплитуда
    float wave_number; // волновое число
    float velocity; // скорость
    float operator()(float x, float t) {
        return amplitude *
            std::cos(wave_number*x - velocity*t);
    }
};
```
#### **НКТОРЫ**

```
struct Wave {
    float amplitude; // амплитуда
    float wave_number; // волновое число
    float velocity; // скорость
    float operator()(float x, float t) {
        return amplitude *
            std::cos(wave_number*x - velocity*t);
    }
};
Wave w{1.0f, 0.05f, 0.5f};
w(0, 10); // обычный вызов
w.operator()(0, 10); // явный вызов
```
#### Ввод/вывод

```
struct MyStream {
    MyStream& operator<<(const MyObject& x) {
       // ...
    }
    MyStream& operator>>(MyObject& x) {
       // ...
    }
};
MyStream& operator<<(MyStream& mystr, const MyObject& x) {
    // ...
}
MyStream& operator>>(MyStream& mystr, MyObject& x) {
   // ...
}
```
#### Ввод/вывод

```
class MyObject {
   int a, b;
```
}

}

```
friend std::ostream&
operator<<(std::ostream& out, const MyObject& obj);
```

```
friend std::istream&
    operator>>(std::istream& in, MyObject& obj);
};
```

```
std::ostream& operator<<(std::ostream& out, const MyObject& obj) {
   return out << obj.a << ' ' << obj.b;
```

```
std::istream& operator>>(std::istream& in, MyObject& obj) {
    return in >> obj.a >> obj.b;
```
#### Ввод/вывод или сдвиг влево/вправо?

#### Сдвиг влево/вправо

```
class MyInteger128 {
   // ...
};
MyInteger operator>>(const MyInteger128& i, int n) {
    // побитовый сдвиг i на n бит вправо
}
MyInteger128 i = 1000;
MyInteger128 j = i >> 1; // j=500
```
#### Побитовые логические операторы

```
struct MyFlags {
    static const int Flag1 = 1, Flag2 = 2, Flag3 = 4;
    unsigned int value = 0;
    void set_flag(unsigned int f) {
        value = value | f:
    }
    void unset_flag(unsigned int f) {
        value = value \delta \sim f;
    }
};
MyFlags flags;
flags.set flag(MyFlags::Flag1);
flags.unset flag(MyFlags::Flag1);
```
#### Операторы сравнения

```
struct X {
    // для каждого типа свои
    bool operator==(const X\& x) const \{ \rightarrow \ \dots \ \ \ast \land \ \};
    bool operator<(const X\& x) const { /* \ldots * / };
};
```
#### Операторы сравнения для структур

```
struct X {
    // для каждого типа свои
    bool operator==(const X\& x) const \{ \begin{array}{ccc} / \ast & \dots & \ast \end{array} \};
    bool operator<(const X6 x) const { /* ... */ };
    // для всех типов одинаковы
    bool operator!=(const X\&\times) const { return !operator==(X); }
    bool operator<=(const X& x) const {
         return operator==(x) || operator<(x);
    }
    bool operator>=(const X\& x) const { return !operator<(x); }
    bool operator>(const X& x) const { return !operator<=(x); }
};
```
#### Операторы сравнения для векторов

```
template <class T>
struct Vector {
    Vector<br/>bool> operator==(const Vector& x) const { /* ... */ };
    Vector<bool> operator<(const Vector& x) const { /* ... */ };
    Vector<br/>bool> operator==(const T6 x) const { /* ... */ };
    Vector<br/>bool> operator<(const T& x) const { /* ... */ };
};
Vector<float> x{1,2,3,4};
Vector<bool> half = x < 3;
std::cout << std::count(half.begin(), half.end(), true) << '\n';
```
#### Пример: массивы и векторы Blitz++

```
using namespace blitz;
TinyVector<int,3> shape(10,10,10);
if (all(shape > 0)) {
    // ...
}
Array<float,3> x(shape);
// инициализация x
std::cout \langle\langle count(x > 0) \langle\langle std::endl;
```
#### Запятая

```
// запятая-разделитель
std::vector<float>
   x(100), // ок
    y(x.size()), // ошибка: произвольный порядок
    z(x,size()); // ошибка: инициализации
// запятая-оператор (Blitz++)
Array<float,3> m(3,3);
m = 1, 0, 0,0, 1, 0,
   0, 0, 1;
// плохой пример
int n = (std::count << "hello", 10); // n=10
```
#### Запятая

```
// еще один плохой пример
std::complex<float> operator,(float re, float im) {
    return std::complex<float>{re, im};
}
std::complex<float> z;
z = (1.0f, 2.0f); // 1+2iz = (1,2); // 2
```
# Пример: путь к файлу

```
struct MyPath {
    std::string str;
    operator const char* () const {
        return str.data();
    }
};
MyPath operator/(const MyPath& a, const MyPath& b) {
    return MyPath{a.str + "/" + b.str};
}
MyPath p1("/home/myuser"), p2("garbage.txt");
p3 = p1 / p2; // p3 = /home/myuser/garbage.txt
std::remove(p3);
```
#### Пример: директория

```
struct MyEntry: public dirent {
    bool operator<(const MyEntry& e) {
        return std::strcmp(d_name, e.d_name) < 0;
    }
};
struct MyDirectory {
    DIR* dir = nullptr;
   MyDirectory(const char* path) { dir = opendir(path); }
   ~MyDirectory() { if (dir) { closedir(dir); } }
   MyDirectory& operator>>(MyEntry& entry) {
       MyEntry* result = static_cast<MyEntry*>(readdir(dir));
        if (result) { entry = *result; }
        else { closedir(dir); dir = nullptr; }
        return *this;
    }
   explicit operator bool() const { return dir != nullptr; }
};
```
### Пример: директория

```
// вывод в произвольном порядке
MyDirectory home("/home/myuser");
MyEntry entry;
while (home >> entry) {
    std::cout << entry.d name << std::endl;
}
// вывод в алфавитном порядке
MyDirectory pictures("/home/myuser/pictures");
std::vector<MyEntry> entries;
MyEntry entry;
while (home >> entry) { entries.push_back(entry); }
std::sort(entries.begin(), entries.end());
for (const auto& ent : entries) {
    std::cout << ent.d_name << std::endl;
}
```
#### Литералы

#### **long double operator**"" \_deg(**long double** deg) { **return** deg\*M\_PI/180; } std::cout << 90\_deg << std::endl; // 1.570796

#### Пример: комплексные числа

```
std::complex<double> operator""i(unsigned long long d) {
   return std::complex<double>{0.0, static_cast<double>(d)};
}
std::complex<double> operator""i(long double d) {
   return std::complex<double>{0.0, static_cast<double>(d)};
}
std::complex<double> c = 1.0 + 1_i; // 1+1i в с++14
std::cout << std::abs(c) << std::endl; // 1.41421
```
#### Пример: целое 128 бит

```
template<char ... Chars>
uint128_t operator"" _u128() {
   const char str[] = {Chars...};
   // ...
}
uint128 t min = 0 u128;
uint128_t max = 0xffffffffffffffffffffffffffffffff_u128;
```
# Все операторы

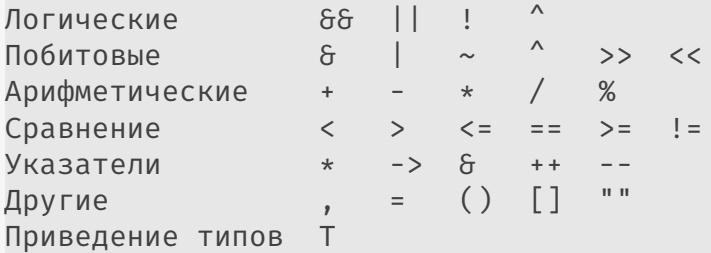

 $© 2019-2021$  Ivan Gankevich  $i.gankevich@spbu.ru$ 

This work is licensed under a Creative Commons Attribution-ShareAlike 4.0 International License. The copy of the license is available at https://creativecommons.org/licenses/by-sa/4.0/.